## TCP/IP Network Essentials

#### Mike Jager Network Startup Resource Center mike.jager@synack.co.nz

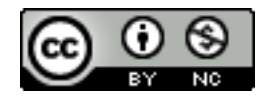

These materials are licensed under the Creative Commons Attribution-NonCommercial 4.0 International license (http://creativecommons.org/licenses/by-nc/4.0/)

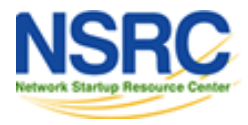

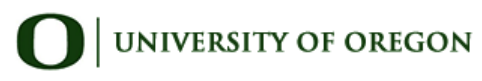

#### Layers

#### The internals of the Internet can be divided into separate layers.

- Makes it easier to understand
- Changes in one layer don't require changes in another
- Easy formation (and quick testing of) standards

#### Two main models of layers are used:

- OSI (Open Systems Interconnection)
- TCP/IP

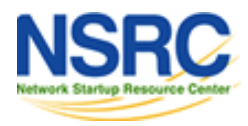

#### OSI Model

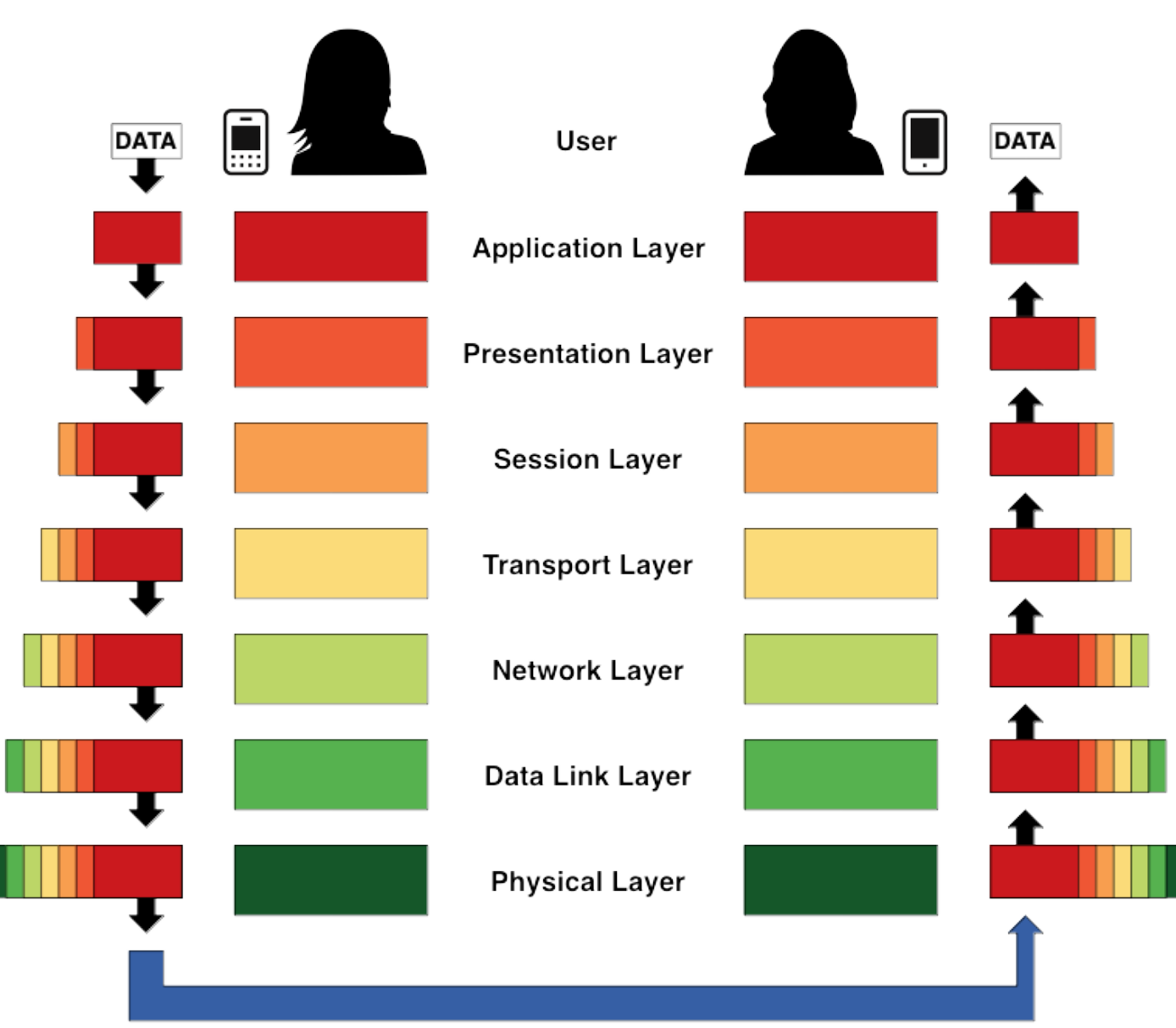

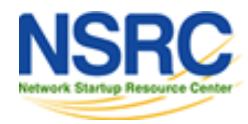

## OSI Seven Layer Model

#### Conceptual model developed by the International Organization for Standardization (ISO) in 1984.

Layer 7 – Application (servers and clients etc web browsers, httpd) **Layer 6** – Presentation (file formats e.g pdf, ASCII, jpeg etc) **Layer 5** – Session (conversation initialisation, termination, ) **Layer 4** – Transport (inter host comm – error correction, QOS) **Layer 3** – Network (routing – path determination, IP[x] addresses etc) **Layer 2** – Data link (switching – media acces, MAC addresses etc) **Layer 1** – Physical (signalling – representation of binary digits)

Mnemonic:

#### All People Seem To Need Data Processing

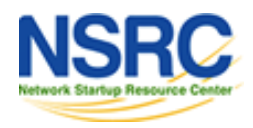

## TCP/IP

TCP/IP is usually described using three to five functional layers. We'll use the DoD reference model, a.k.a the Internet reference model.

- Process/Application Layer consists of applications and processes that use the network.
- Host-to-host transport layer provides end-to-end data delivery services.
- Internetwork layer defines the datagram and handles the routing of data.
- Network access layer consists of routines for accessing physical networks.

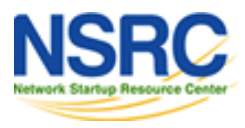

## TCP/IP model – the "hourglass"

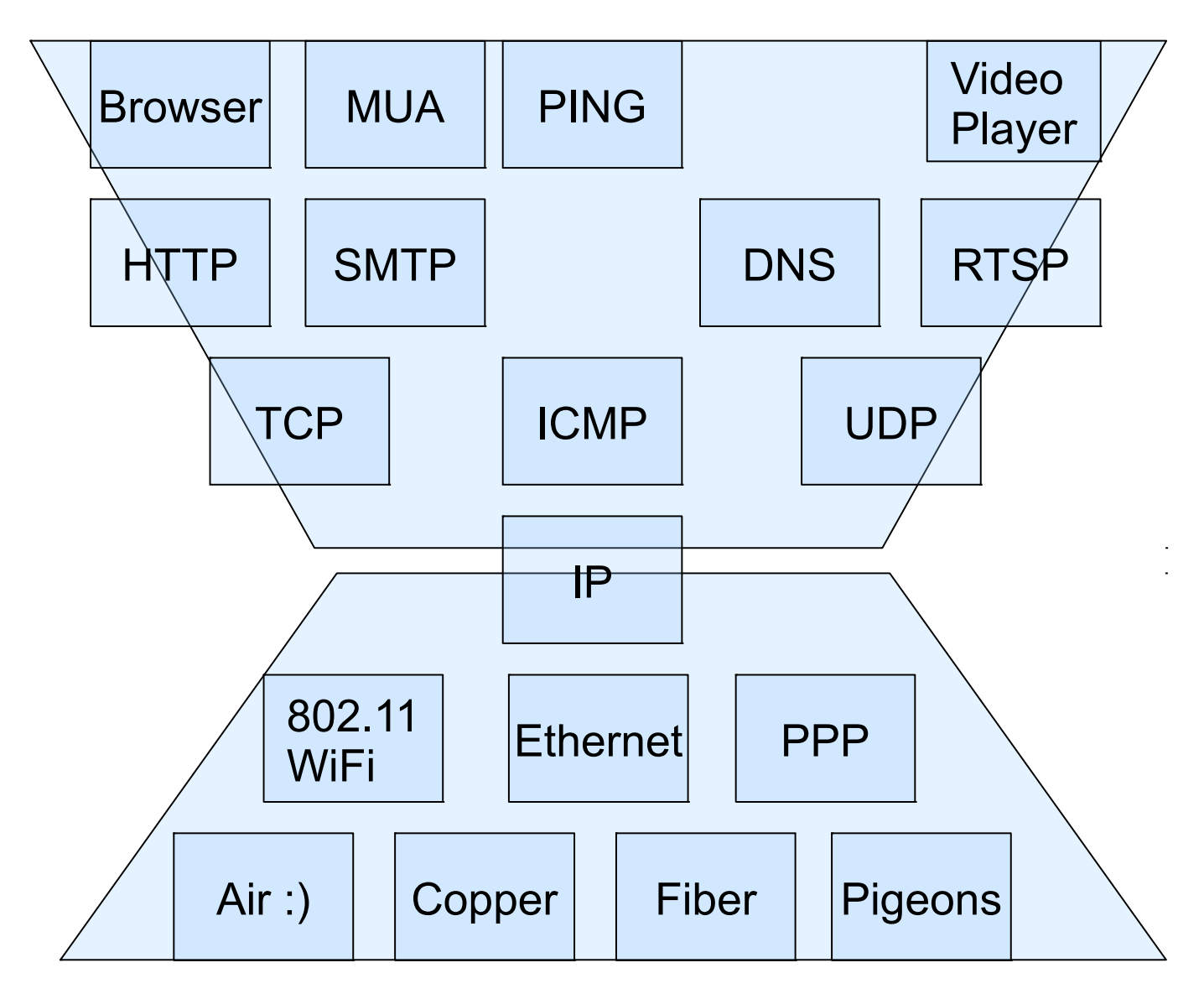

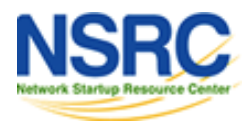

## TCP/IP model – IPv4 and IPv6

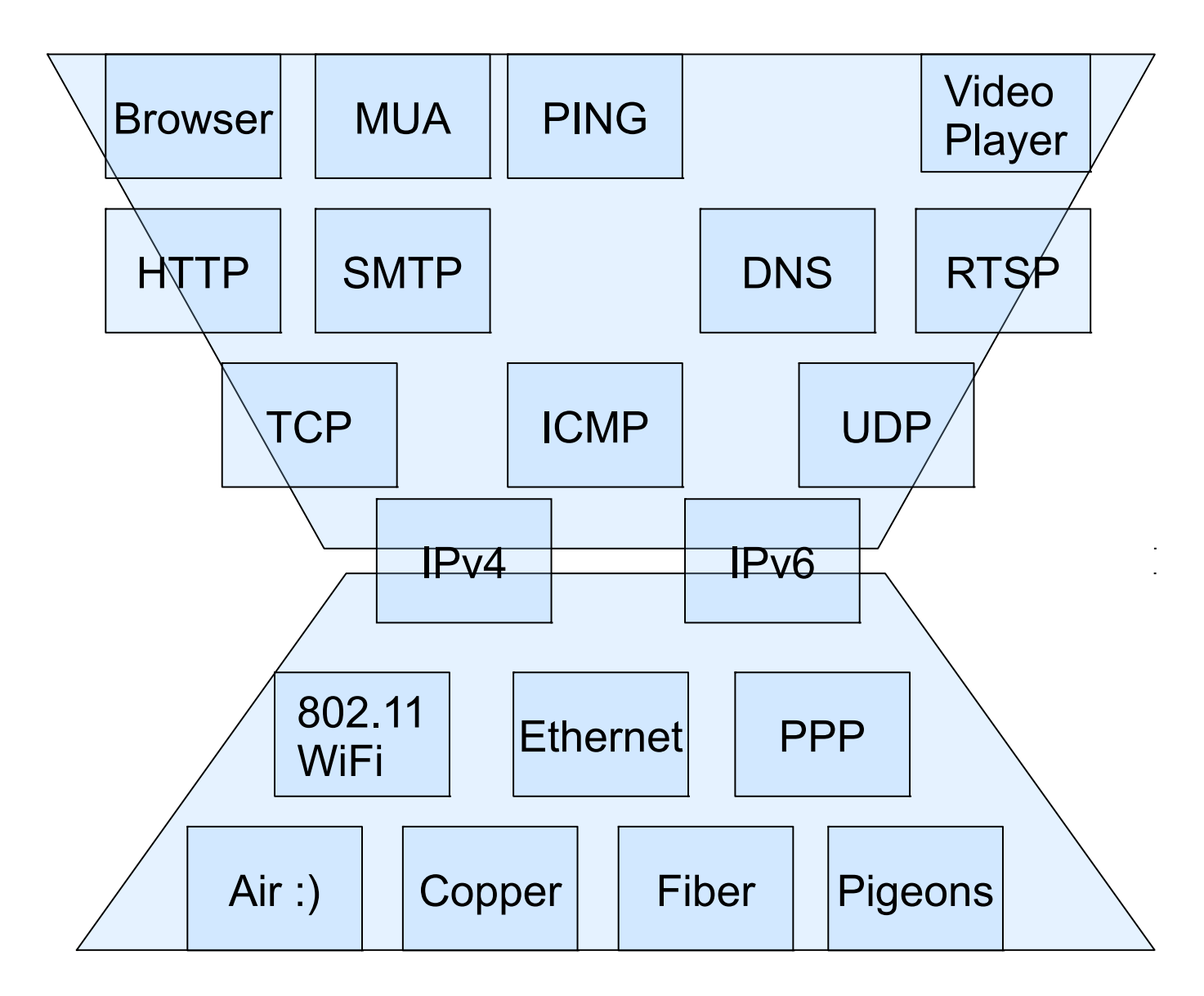

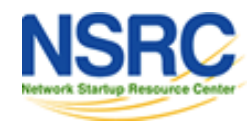

## OSI and TCP/IP

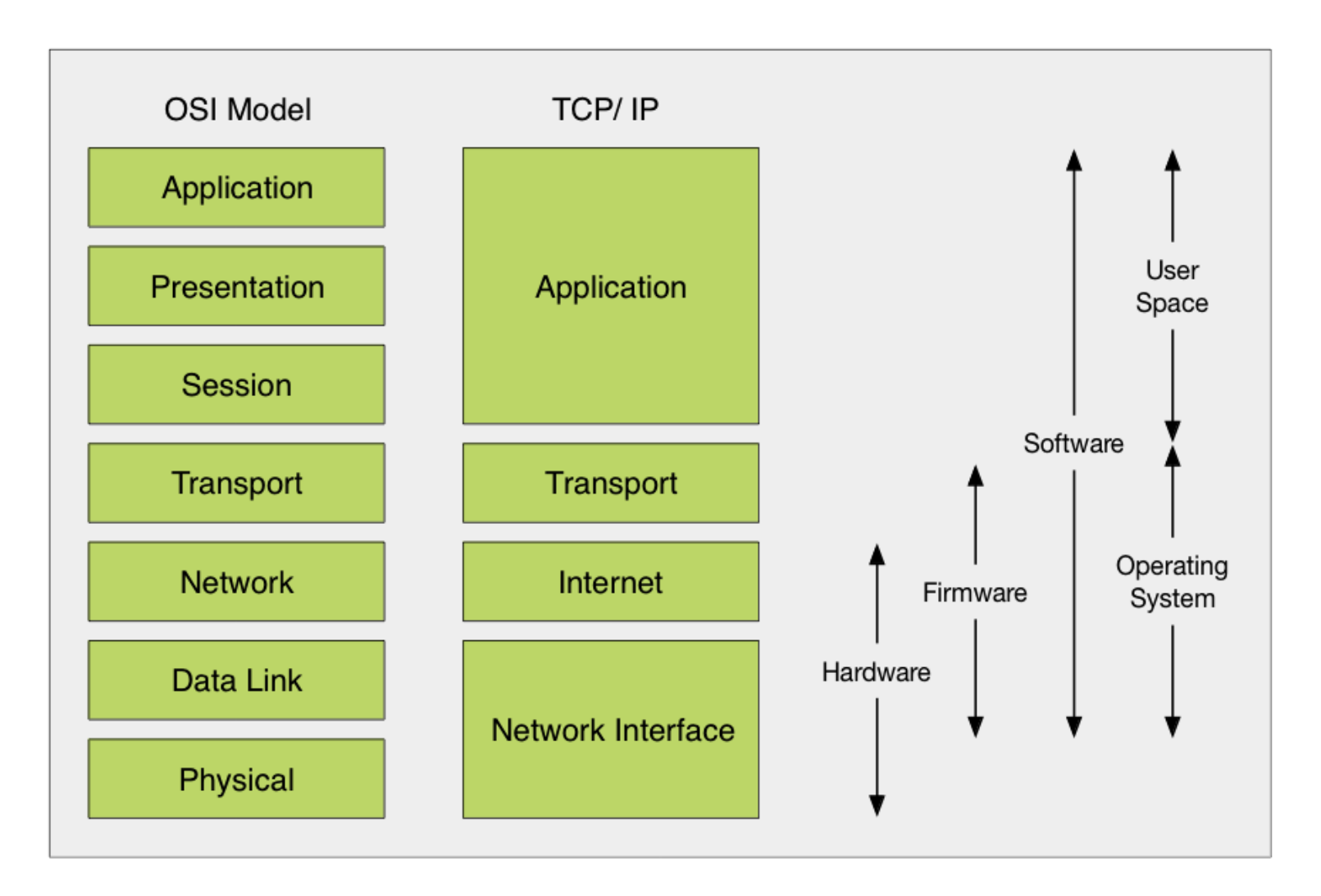

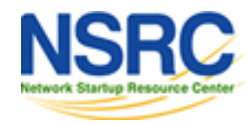

## **TCP/IP Protocol Suite**

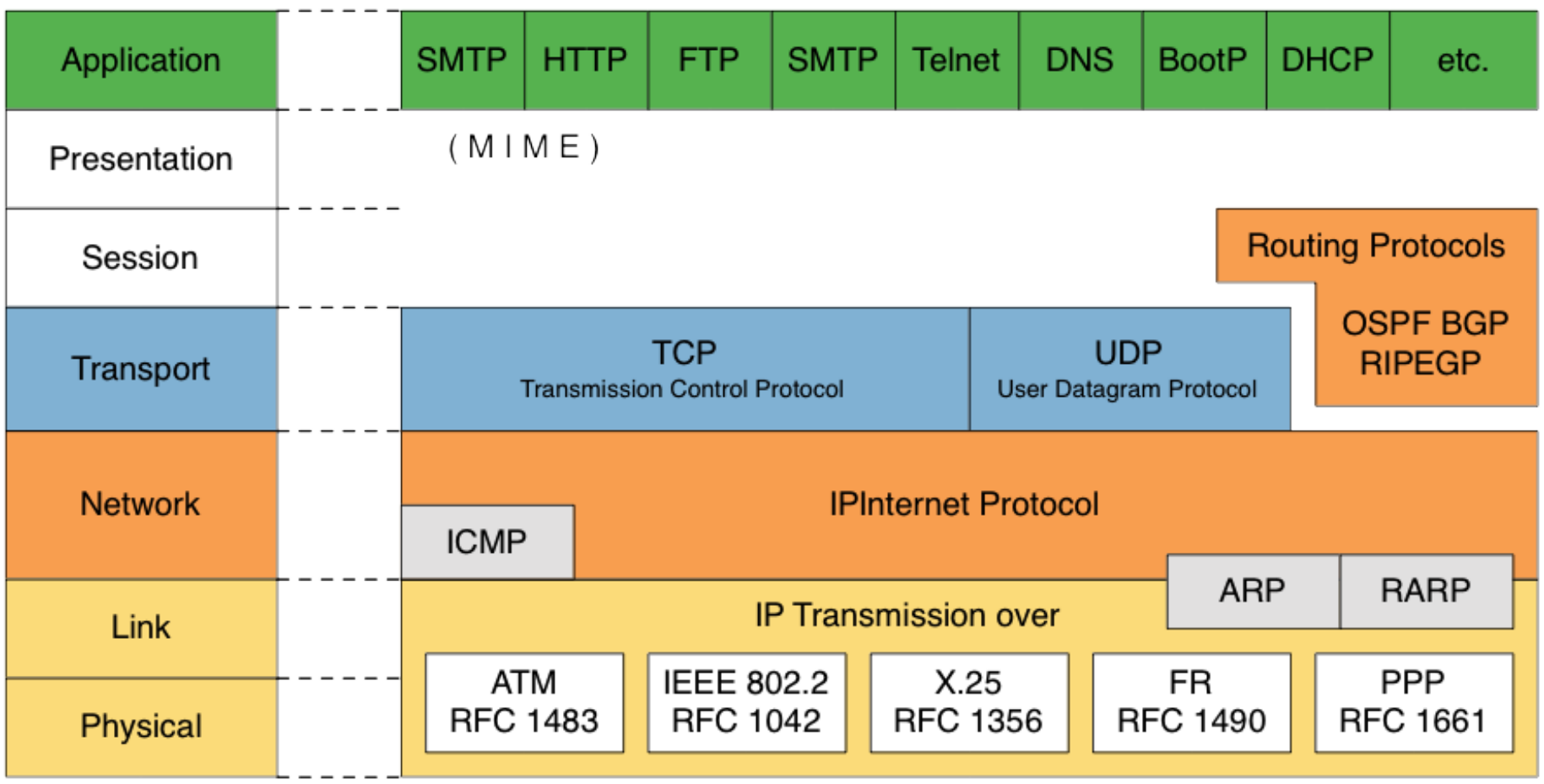

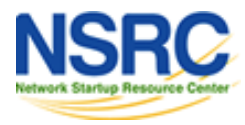

### Encapsulation & Decapsulation

Lower layers add headers (and sometimes trailers) to upper layers packets

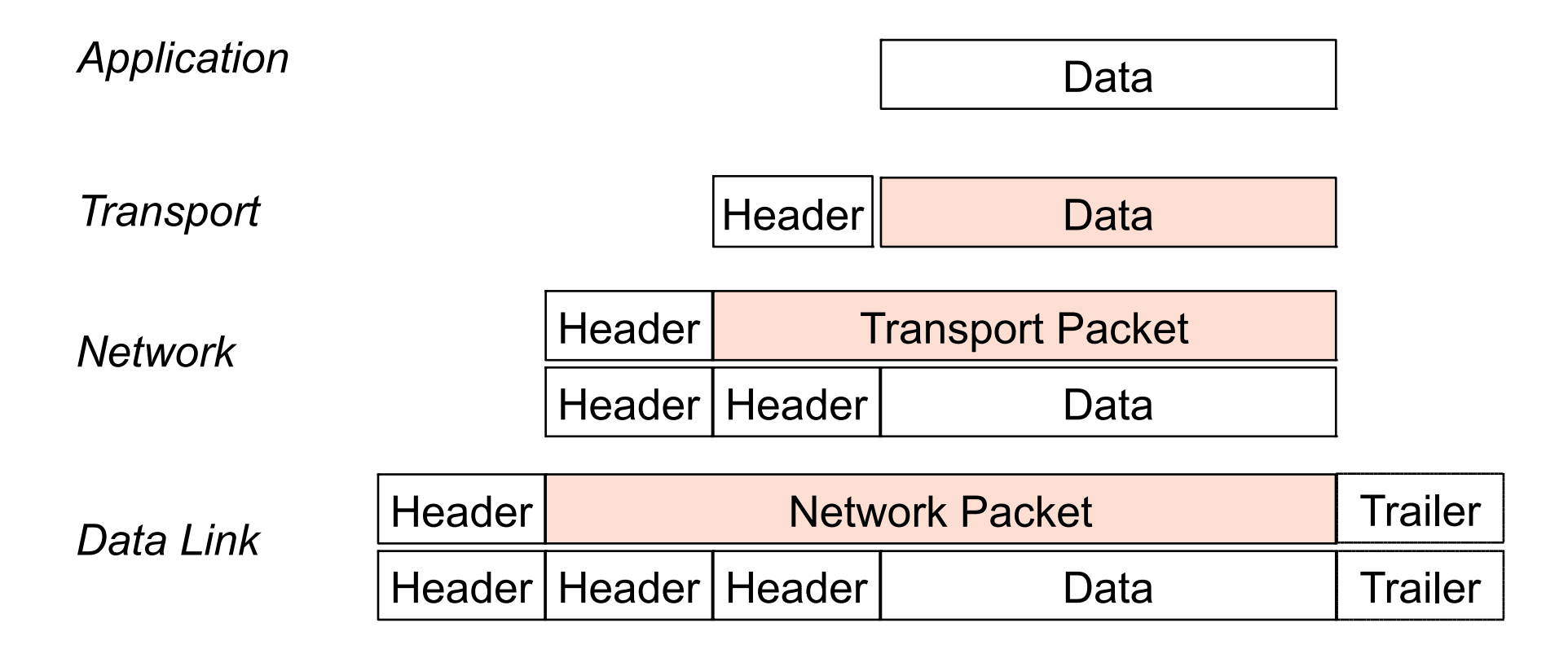

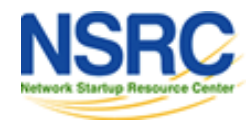

# Frame, Datagram, Segment, Packet

#### Different names for packets at different layers

- Ethernet (link layer) frame
- IP (network layer) datagram
- TCP (transport layer) segment

#### Terminology is not strictly followed

• we often just use the term "packet" at any layer

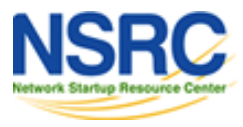

## **Summary**

Networking is a problem approached in layers.

- OSI Layers
- TCP/IP Layers

Each layer adds headers to the packet of the previous layer as the data leaves the machine (encapsulation) and the reverse occurs on the receiving host (decapsulation)

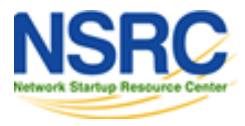

## So what is an IPv4 address anyway?

#### 32 bit number (4 octet number that can be represented in several ways:

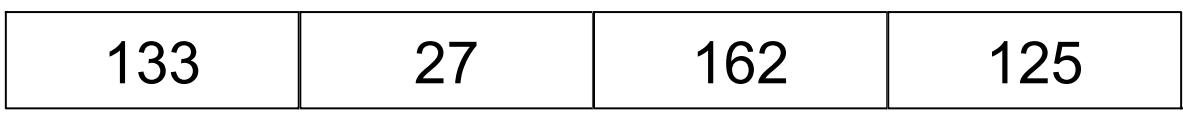

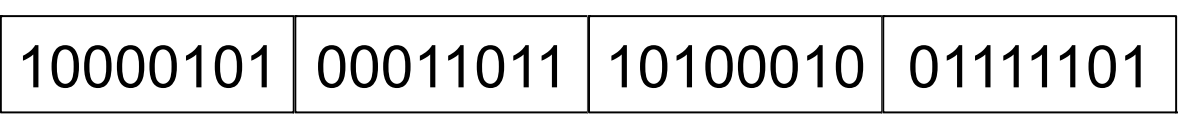

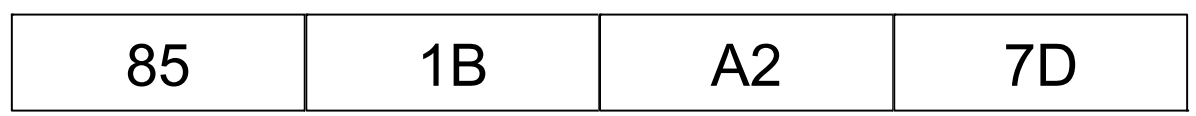

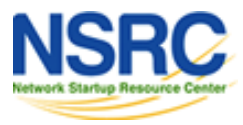

## Calculating dec, hex, bin

ipcalc is your friend - try:

\$ ipcalc 41.93.45.1

linux command line is your friend - try:

```
$ echo 'ibase=10;obase=16;27' | bc 1B
$ echo 'ibase=10;obase=2;27' | bc 11011
$ echo 'ibase=16;obase=A;1B' | bc 27
```
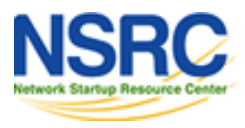

#### Hierarchical Division in IP Address

Network Part (Prefix): describes which network network

Host Part (Host Address): describes which host on that

Boundary can be anywhere:

used to be a multiple of 8 (/8, /16/, /24), but not required today

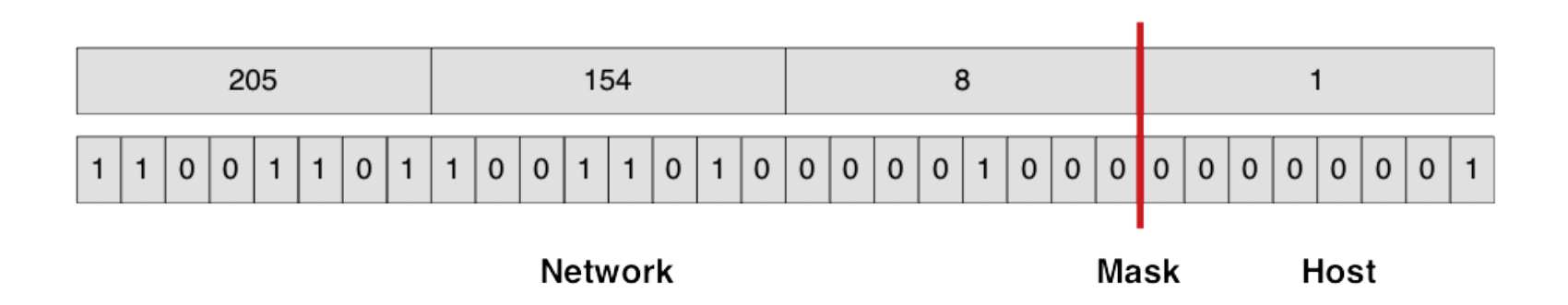

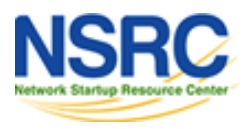

#### Network Masks

Network Masks help define which bits are used to describe the Network Part and which for hosts

Different Representations:

- decimal dot notation: 255.255.224.0 (128+64+32 in byte 3)
- binary: 11111111 11111111 111 00000 00000000
- hexadecimal: 0xFFFFF000
- number of network bits:  $/19$   $(8 + 8 + 3)$

Binary AND of 32 bit IP address with 32 bit netmask yields network part of address

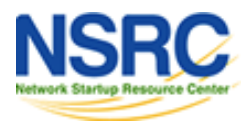

## Sample Netmasks

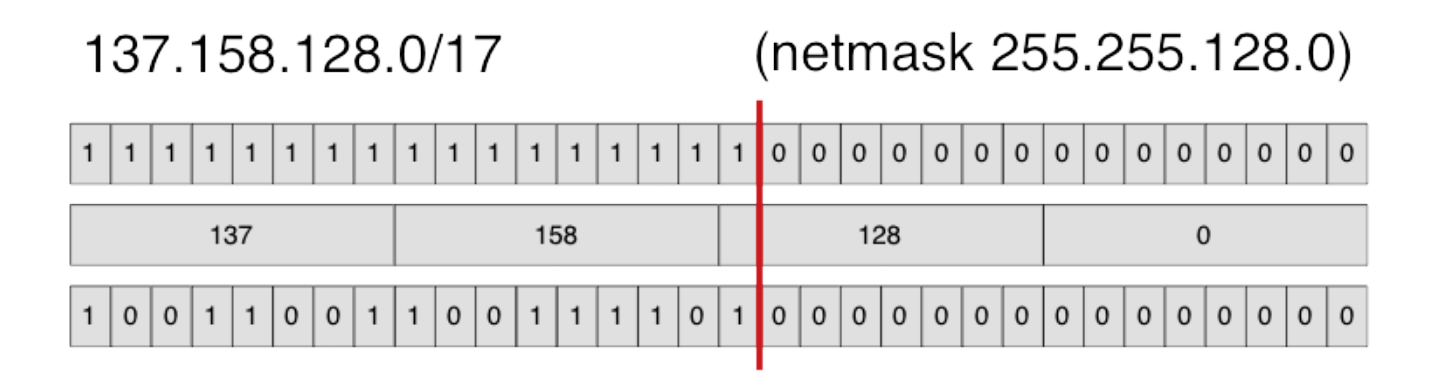

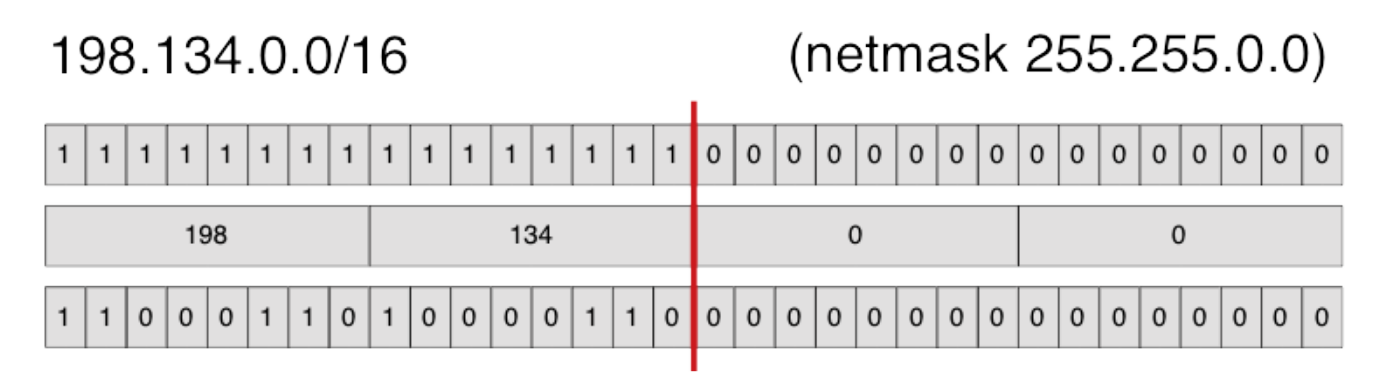

(netmask 255.255.255.192) 205.37.193.128/26

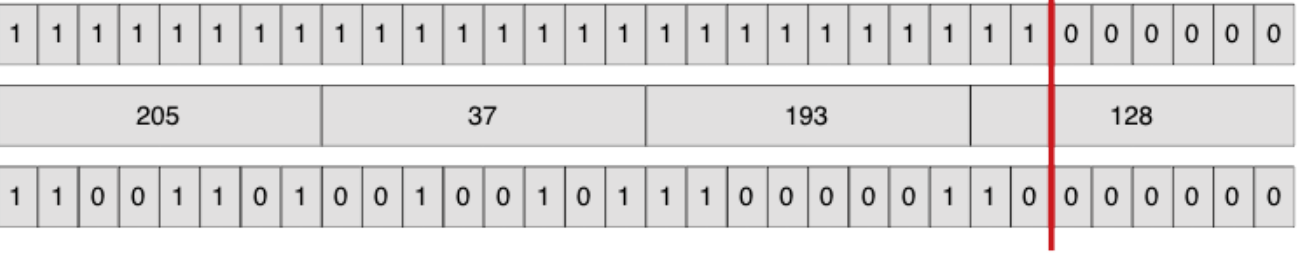

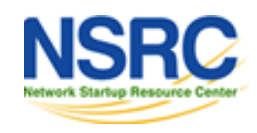

### Allocating IP addresses

The subnet mask is used to define size of a network

A mask of 255.255.255.0 or /24

- 32-24  $= 8$  host bits
- $2^8 2 = 254$  possible hosts

A mask of 255.255.255.224 or /27

- 32-27=5 host bits
- $2^{6}-2 = 30$  possible hosts

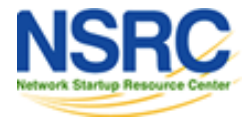

### Special IP Addresses

All 0s in host part: Represents Network

e.g. 193.0.0.0/24

e.g. 138.37.128.0/17

e.g. 192.168.2.128/25 (WHY?)

All 1s in host part: Broadcast (all hosts on net)

e.g. 137.156.255.255 (137.156.0.0/16)

e.g. 134.132.100.255 (134.132.100.0/24)

e.g. 192.168.2.127/25 (192.168.2.0/25) (WHY?)

127.0.0.0/8: Loopback address (127.0.0.1)

0.0.0.0: Various special purposes (DHCP, etc.)

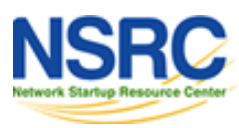

#### Networks: Subnetting

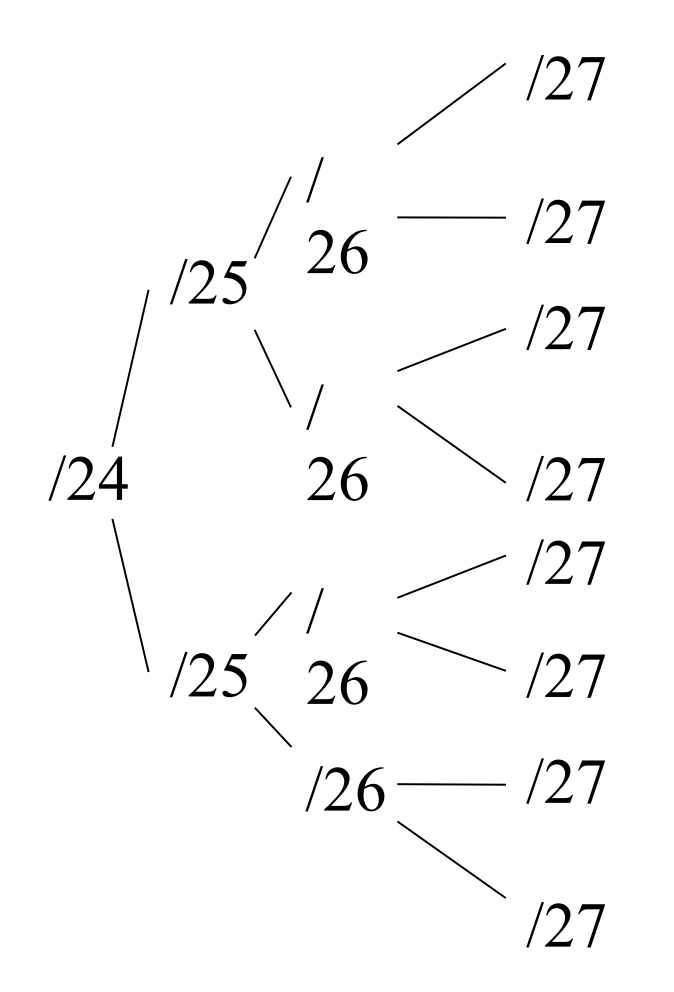

By adding one bit to the netmask, we subdivide the network into two smaller networks. This is subnetting.

Example: 192.168.10.0/25 (.0 - .127) can be subnetted into 192.168.10.0 / 26 and 192.168.10.64 / 26

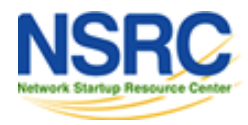

### Networks: Supernetting

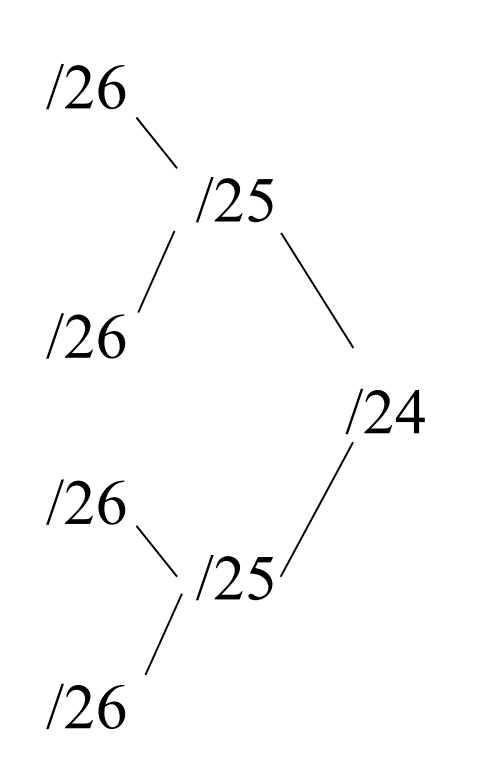

Inversely, if two networks can be "joined" together under the same netmask, which encompasses both networks, then we are *supernetting*.

Networks 10.254.4.0/24 and 10.254.5.0/24 can be "joined" together into one network expressed: 10.254.4.0/23.

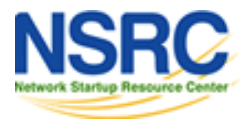

## Numbering Rules

Private IP address ranges (RFC 1918)

- $\cdot$  10/8 (10.0.0.0 10.255.255.255)
- 192.168/16 (192.168.0.0 192.168.255.255)
- 172.16/12 (172.16.0.0 172.31.255.255)
- Public Address space available from your NIC
- Choose a small block from whatever range you have, and subnet your networks (to avoid problems with broadcasts, and implement segmentation policies – DMZ, internal, etc...)

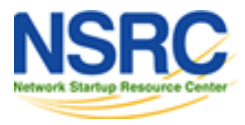

#### Network Related Settings

#### Files

/etc/network/interfaces /etc/hosts /etc/resolv.conf

#### **Commands**

- # ifconfig eth0 10.10.0.X/24
- # route add default gw 10.10.0.254
- # hostname pcX.ws.nsrc.org

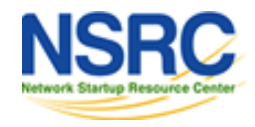

#### Network Related Settings

#### **/etc/network/interfaces – excerpt:**

auto eth0 iface eth0 inet dhcp

```
auto eth1
iface eth1 inet static
address 41.93.45.101
gateway 41.93.45.1
netmask 255.255.255.0
```
#### **/etc/resolv.conf - example:**

domain mydomain.org search mydomain.org nameserver 41.93.45.3

## Network Related Commands

#### **Commands**

Modern Linux distributions are in the process of deprecating ifconfig and route – one new command does it all:

#ip

#### **Try**

#ip addr show #ip route show #ip addr add 10.10.10.10 eth0 #ip route add default ....

For details:

#man ip

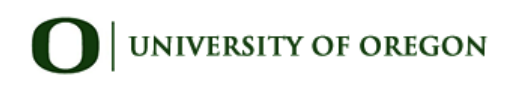

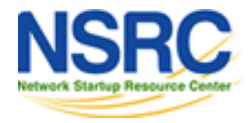

## Routing

Every host on the internet needs a way to get packets to other hosts outside its local network.

This requires special hosts called routers that can move packets between networks.

Packets may pass through many routers before they reach their destinations.

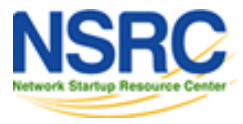

#### The Route Table

All hosts (including routers) have a **route table** that specifies which networks it is connected to, and how to forward packets to a gateway router that can talk to other networks.

#### Linux routing table from "netstat  $-rn46"$

#### Kernel IP routing table

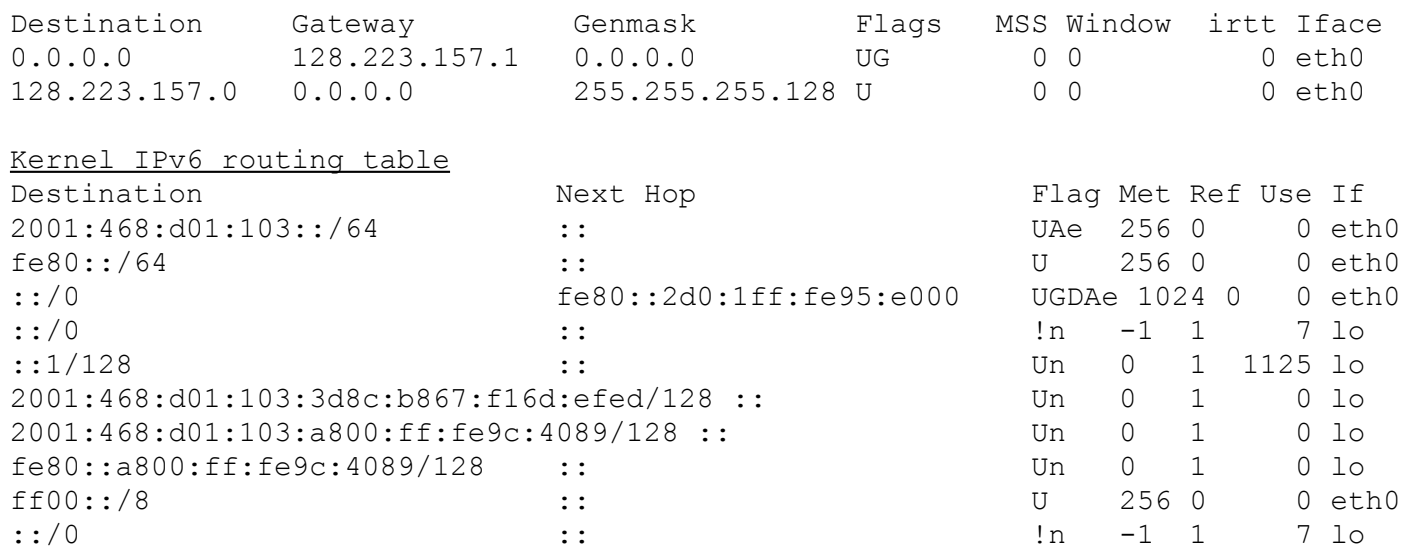

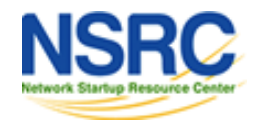

## What do route table entries mean?

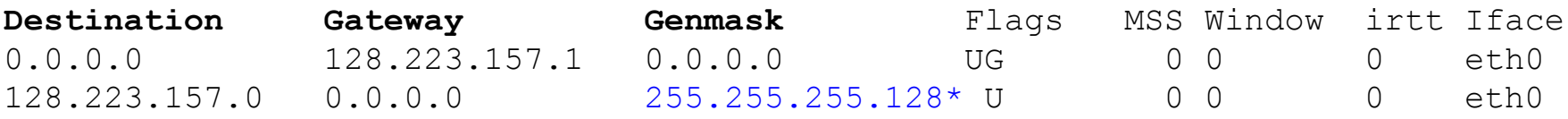

- The **destination** is a network address
- The **gateway** is an address of a router that can forward packets (or 0.0.0.0, if the packet doesn't need to be forwarded).
- • **Flags** indicate various attributes for each route
- **MSS** is the Maximum Segment Size, the largest datagram that can be made for transmission via this route.
- **Window** is maximum data host will accept from a remote host
- **irtt** initial round trip time
- **Iface** the network inferface this route will use

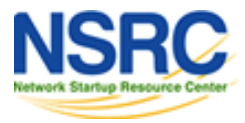

#### How the route table is used

Packets that needs to be sent have destination address.

For each entry in the route table (starting with the first):

- 1. Get the logical AND of the destination IP & the **genmask** entry.
- 2. Compare that with the **destination** entry.
- 3. If those match, send the packet out the **interface**, and we're done.
- 4. If not, move on to the next entry in the table.

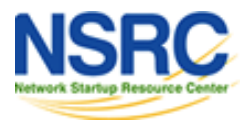

#### Reaching the local network

#### Suppose we want to send a packet to 128.223.143.42 using this route table.

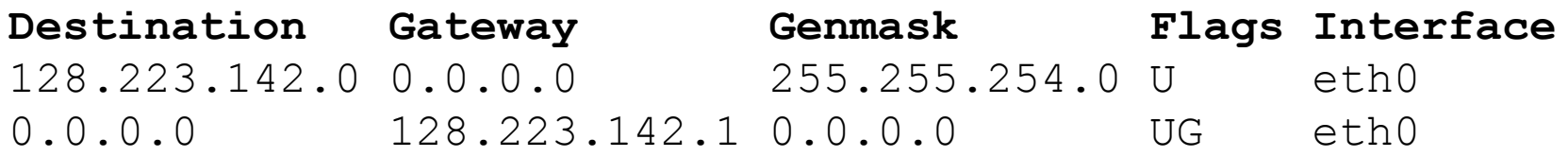

- In the first entry 128.223.143.42 AND 255.255.254.0 = 128.223.142.0
- This matches the **destination** of the first routing table entry, so send the packet out **interface** eth0.
- That first entry is called a **network route**.

Do you notice anything different about this routing table?

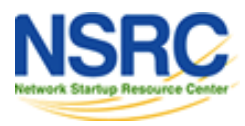

#### Reaching other networks

#### Suppose we want to send a packet to 72.14.213.99 using this route table.

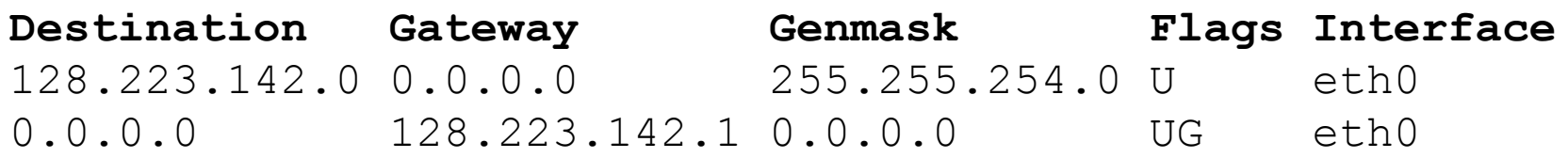

- 1. 72.14.213.99 AND 255.255.254.0 = 72.14.212.0
- 2. This does not match the first entry, so move on to the next entry.
- $3.72.14.213.99 \text{ AND } 0.0.00 = 0.0.00$
- 4. This does match the second entry, so forward the packet to 128.223.142.1 via bge0.

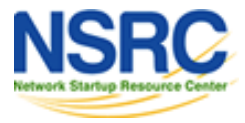

## **The default route**

#### Note this route table entry:

Destination Gateway Genmask Flags Interface 0.0.0.0 128.223.142.1 0.0.0.0 UG eth0

It matches every possible destination IP address. This is called the default route. The gateway has to be a router capable of forwarding traffic.

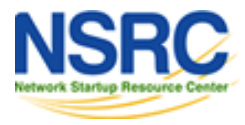

## More Complex Routing

#### Consider this route table:

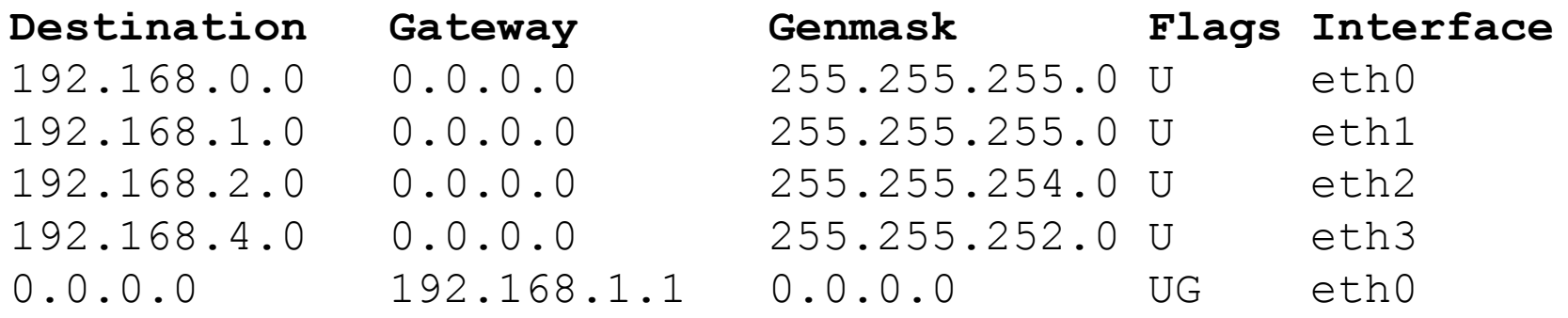

This is what a router's routing table might look like. Note that there are multiple interfaces for multiple local networks, and a gateway that can reach other networks.

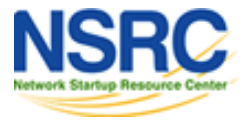

## Forwarding Packets

Any UNIX-like (and other) operating system can function as a gateway:

- In Ubuntu /etc/sysctl.conf set:

# Uncomment the next line to enable # packet forwarding for IPv4

#net/ipv4/ip\_forward=1

 # Uncomment the next line to enable # packet forwarding for IPv6

#net/ipv6/ip\_forward=1

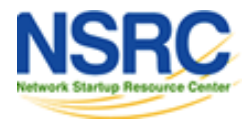